## DynIbex-2.0: The User Guide <sup>1</sup>

Julien Alexandre dit Sandretto, Alexandre Chapoutot, Olivier Mullier ENSTA ParisTech, Palaiseau, France {alexandre, chapoutot, mullier}@ensta.fr

November 8, 2018

<sup>1</sup>This research benefited from the support of the "Chair Complex Systems Engineering – Ecole Polytechnique, THALES, DGA, FX, DASSAULT AVIATION, DCNS Research, ENSTA ParisTech, Télécom ParisTech, Fondation ParisTech, FDO ENSTA"

#### Abstract

This document aims to present the release for DynIbex done in October 2018. It presents the main methods, the new features and the results of the experimentations on the Vericomp database.

# **Contents**

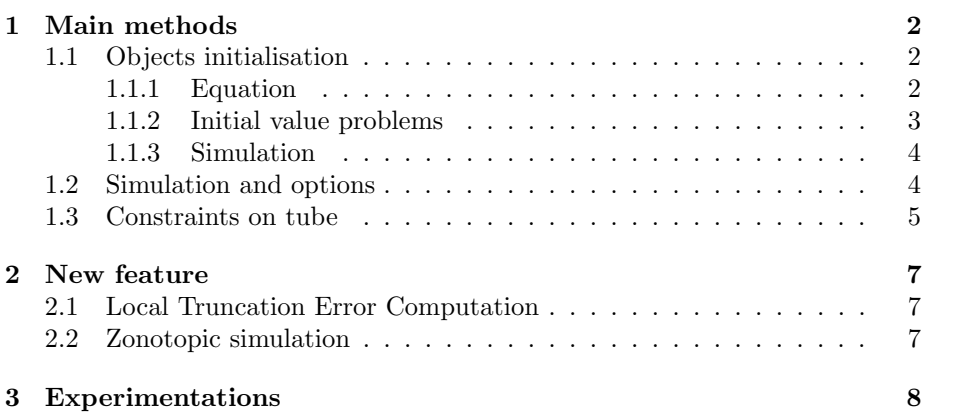

## Chapter 1

# Main methods

This chapter gathers the main methods proposed in DynIbex.

## 1.1 Objects initialisation

The main objects are as follow.

#### 1.1.1 Equation

The Ibex constructors Variable and Function are used to define the differential equation. For example, the Ordinary Differential Equation (ODE)  $\dot{y} = f(y)$ defined as follows:

$$
\begin{cases} \n\dot{y}_1 = 2.0 * y_1 * (1.0 - y_2) \\ \n\dot{y}_2 = -y_2 * (1.0 - y_1) \n\end{cases} \n\tag{1.1}
$$

can be declared in DynIbex such that:

Variable y(2); Function ydot(y, Return(2.0 \*  $y[0]*(1.0 - y[1])$ ,  $-y[1] * (1.0 - y[0]))$ ;

A Differential Algebraic Equation (DAE)  $\dot{y} = f(y, x); g(y, x) = 0$  defined as follows:

$$
\begin{cases}\n\dot{y}_1 = y_2 + x_1 \\
\dot{y}_2 = y_1 - y_2 * x_1 \\
\dot{y}_3 = y_1 * y_3 - x_2 \\
y_1 - x_2 = 0 \\
y_2 - 2 * x_1 = 0\n\end{cases}
$$
\n(1.2)

can be declared in DynIbex such that:

```
Variable x(2);
Variable y(3);
Function ydot = Function(y, x, Return(y[1]+x[0],
```
y[0]-y[1]\*x[0], y[0]\*y[2]-x[1]));

Function  $g = Function(y, x, Return(y[0]-x[1],$ y[1]-2\*x[0]));

#### 1.1.2 Initial value problems

Two classes are available to declare an initial value problem (IVP): one for the ODEs and one for the DAEs.

#### For Ordinary Differential Equations

The class to be used is  $ivp\_ode$ . The constructor comes with 5 parameters:

- the ODE, a Function
- the initial time, a double, generally 0.0
- the initial value, an IntervalVector or an Affine2Vector
- a set of constraints for a constrained ODE, an Array<NumConstraint> (Optional)
- the method used to compute the local truncation error, options are AUTODIF, SYMBOLIC or AUTO. See section "new feature" for more details (optional)

A simple example is, with the ODE declared previsouly:

IntervalVector yinit(2);  $yinit[0] = Interval(1.0);$  $\text{yinit}[1] = \text{Interval}(0);$ ivp\_ode problem = ivp\_ode(ydot,0.0,yinit);

For a constrained ODE  $\dot{y} = f(y)$ ;  $h(y) = 0$ , defined by:

$$
\begin{cases}\n\dot{y}_1 = -y_2 \\
\dot{y}_2 = y_1 \\
y_1^2 + y_2^2 = 1.0\n\end{cases}
$$
\n(1.3)

the following code can be written:

```
Variable y(2);
Function ydot(y, Return(-y[1],
                        y[0]));
NumConstraint csp1(y,sqr(y[0])+sqr(y[1]) -1.0 = 0);Array<NumConstraint> csp(csp1);
ivp_ode problem = ivp_ode(ydot,0.0,yinit,csp);
```
#### For Differential Algebraic Equations

The class to be used is ivp dae h1. Only the DAEs in Hessenberg form of index 1 are available. The constructor comes with 6 parameters:

- the differential part of the DAE, a Function
- the constraint part of the DAE, a Function
- the initial time, a double, generally 0.0
- $\bullet$  the initial value for the variable  $y$ , an IntervalVector or an Affine2Vector
- $\bullet$  the initial value for the variable  $x$ , an IntervalVector or an Affine2Vector
- a set of constraints for a constrained DAE, an Array<NumConstraint> (Optional)

A simple example is, with the DAE declared previsouly:

 $ivp\_dae_h1$  problem =  $ivp\_dae_h1(ydot,g,0.0, yinit,xinit);$ 

#### 1.1.3 Simulation

The most important class in DynIbex is simulation. It constructs and contains the result of a validated simulation. The constructor comes with 5 parameters:

- the initial value problem, ivp ode or ivp dae h1
- the final time to reach by the simulation, a double
- a method for the integration scheme, the available ones are: IMIDPOINT, RADAU3, HEUN, TAYLOR4, LA3, LC3, RK4, RADAU3 DAE (this method is only for DAEs), RADAU5, GL4, GL6, KUTTA3 (optional, RK4 by default)
- a threshold on the LTE, the absolute tolerance, a double (optional, by default  $10^{-6}$ )
- an initial step-size, a double (optional, by default 0.001)

A simple example is, with the IVP with ODE declared previsouly:

simulation simu(&problem,8.0,LC3,1e-10);

and for DAE:

simulation simu(&problem,0.5,RADAU3\_DAE, 1e-14);

### 1.2 Simulation and options

The main method of DynIbex from the class simulation is run simulation(). It computes the solution of the initial value problem and stores the result (a tube). Following the previous exemple, the computation of a validated simulation is launched by:

simu.run simulation();

Few methods on a simulation object allow to tune the simulation:

- active monotony() and inactive monotony() to choose to exploit or not the local monotony of the system to reduce the diameter of the boxes in the tube (it could increase the computation time).
- getHmin() and setHmin() to set and get the minimal stepsize authorized by the integration scheme
- getHmax() and setHmax() to set and get the maximal stepsize authorized by the integration scheme

Some methods allow to access to a specific element of the computed tube:

- IntervalVector get last() and Affine2Vector get last aff() to acces to the last element in a box or in a zonotope
- IntervalVector get(double t) returns a box containing  $y(t)$
- IntervalVector get(Interval t) returns a box containing  $y(\tau)$ ,  $\tau \in t$
- IntervalVector get tight(double t) returns a box containing  $y(t)$  after an additional integration scheme to reduce as much as possible the diameter of the solution
- IntervalVector get attractor() returns a box contained in the next box (possibly an attractor)
- IntervalVector get domain() returns the domain covered by the simulation (the hull of  $\{y(\tau), \tau \in [t_0, T]\}\$ )

It is also easy to export the result of a simulation in a file with the following methods:

- void export2d yn(const char\* filename, int a, int b) exports the dimension a and b of each discretized instant
- void export3d yn(const char\* filename, int a, int b, int c) exports the dimension  $a, b$  and  $c$  of each discretized instant
- void export1d yn(const char\* filename, int a) exports the dimension a of each discretized instant
- void export y0(const char\* filename) exports the Picard boxes
- void export yn(const char\* filename) export all dimensions off discretized boxes wrt time

## 1.3 Constraints on tube

This section gathers the methods used in the constraint satisfaction differential problem as proposed in [2]. The available methods are:

• bool finished in(IntervalVector y final) checks if the final solution is included in a box

- bool finished\_in(std::list<IntervalVector> \*stack) checks if final solution is included in at least one box of a list
- bool has crossed(IntervalVector y) checks if the tube crosses a box
- Interval has crossed when(IntervalVector& y) returns the first instant (in an interval) when the tube crosses a box
- bool has crossed before(IntervalVector& y, double time) tests if the tube crosses a box before a given time
- bool stayed in(IntervalVector y hull) checks if the tube stays in a box
- bool go out(IntervalVector y hull) checks if at least one element of the tube is outside a box
- bool stayed in till(IntervalVector y hull, double t) checks if the tube stays in a box till a given time
- bool has reached(IntervalVector y final) checks if the final solution crosses a box
- bool has reached(std::list<IntervalVector> \*stack) checks if the final solution crosses at least one box of a list
- double one in(std::list<IntervalVector> \*stack) checks if one solution is inside at least one box of a list (return the instant or  $-1$ )

## Chapter 2

## New feature

### 2.1 Local Truncation Error Computation

A guaranteed set-membership simulation of an ordinary differential equation requires to bound the local truncation error (LTE) of the method. The previous version provided such bound using symbolic derivation. This new version features the computation of the LTE using algorithmic differentiation (A.K.A. automatic differentiation). Using the result of the work in [1], computation of the LTE is chosen between symbolic and algorithmic differentiation according to the dimension of the ordinary differential equation state space.

### 2.2 Zonotopic simulation

From the first version, DynIbex uses zonotopes to compute the solution of differential equations. Nevertheless, it was not easy to construct a zonotope and provide it as initial state. We add the following method to initialize a zonotope with a specific center, a list of noise symbols and a garbage:

initialize(double x0, std::list<std::pair<int,double> > xn, Interval xg)

Combined with the getter Affine2Vector get\_last\_aff(), it is now easy to give a zonotope as initial state and collect a zonotope as final state.

Chapter 3

Experimentations

# Bibliography

- [1] Olivier Mullier, Alexandre Chapoutot, and Julien Alexandre dit Sandretto. Validated computation of the local truncation error of runge–kutta methods with automatic differentiation. Optimization Methods and Software, pages 1–11, 2018.
- [2] Julien Alexandre Dit Sandretto, Alexandre Chapoutot, and Olivier Mullier. Formal verification of robotic behaviors in presence of bounded uncertainties. In First IEEE International Conference on Robotic Computing, IRC 2017, Taichung, Taiwan, April 10-12, 2017, pages 81–88, 2017.